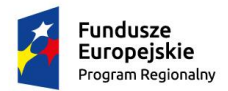

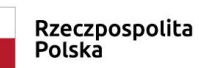

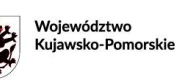

Unia Europeiska Europejski Fundusz Społeczny

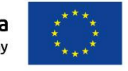

*Załącznik Nr 1 do SIWZ*

*(pieczątka Wykonawcy) (miejscowość i data)*

........................................... ....................................................

*Gmina Miasta Rypin ul. Warszawska 40 87-500 Rypin*

# *FORMULARZ OFERTOWY*

W odpowiedzi na ogłoszenie nr .................. z dnia .................. zamieszczone w Biuletynie Zamówień Publicznych o zamówieniu, prowadzonym w trybie przetargu nieograniczonego na realizację zadania pod nazwą *"Dostawa sprzętu komputerowego z oprogramowaniem oraz wyposażenia stanowiska e-learningu w ramach projektu Szkoła* 

### *jutra"*:

1. Oferujemy wykonanie przedmiotu zamówienia, zgodnie z wymaganiami Specyfikacji Istotnych Warunków Zamówienia, za cenę ryczałtową:

**wartość brutto**.........................zł (słownie: ..........................................................................)

Powyższa wartość brutto będzie służyła do porównania ofert. Wartość brutto musi być równa wartości brutto z poniższego Zestawienia cenowego z ust. 4.

## 2. **OFERUJEMY TERMIN REALIZACJI ZAMÓWIENIA – ………… dni od dnia zawarcia umowy.**

Maksymalny, akceptowalny termin wykonania przedmiotu umowy, w tym podpisanie protokołu odbioru końcowego – 10 dni od dnia zawarcia umowy. W przypadku braku wpisania terminu realizacji zamówienia Zamawiający do oceny ofert przyjmie maksymalny termin akceptowany przez Zamawiającego tj. 10 dni.

## 3. **OFERUJEMY OKRES GWARANCJI NA PRZEDMIOT ZAMÓWIENIA –**

### **……………… miesięcy od daty odbioru końcowego całości zadania.**

Zamawiający wymaga udzielenia przez Wykonawcę gwarancji jakości na przedmiot umowy na okres minimum 36 miesięcy od daty odbioru końcowego całości zadania. Maksymalny okres gwarancji zaoferowany przez Wykonawcę jaki będzie podlegał ocenie w kryterium oceny ofert wynosi 48 miesięcy.

W przypadku braku wpisania terminu okresu gwarancji Zamawiający do oceny ofert przyjmie minimalny okres gwarancji akceptowany przez Zamawiającego tj. 36 miesięcy. W przypadku zaoferowania dłuższego okresu gwarancji niż 48 miesięcy Zamawiający do oceny ofert przyjmie maksymalny okres gwarancji akceptowany przez Zamawiającego tj. 48 miesięcy.

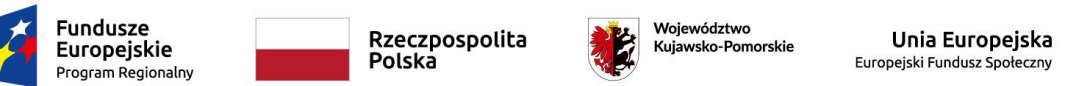

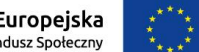

## 4. ZESTAWIENIE CENOWE

(Należy wypełnić każdą pozycję w poniższym zestawieniu. W przypadku braku wypełnienia którejkolwiek pozycji wraz z jej uszczegółowieniem oferta zostanie odrzucona).

**Zaoferowane urządzenia musza spełniać wszystkie wymagania zawarte w załączniku Nr 2 do SIWZ – Szczegółowy opis przedmiotu zamówienia.**

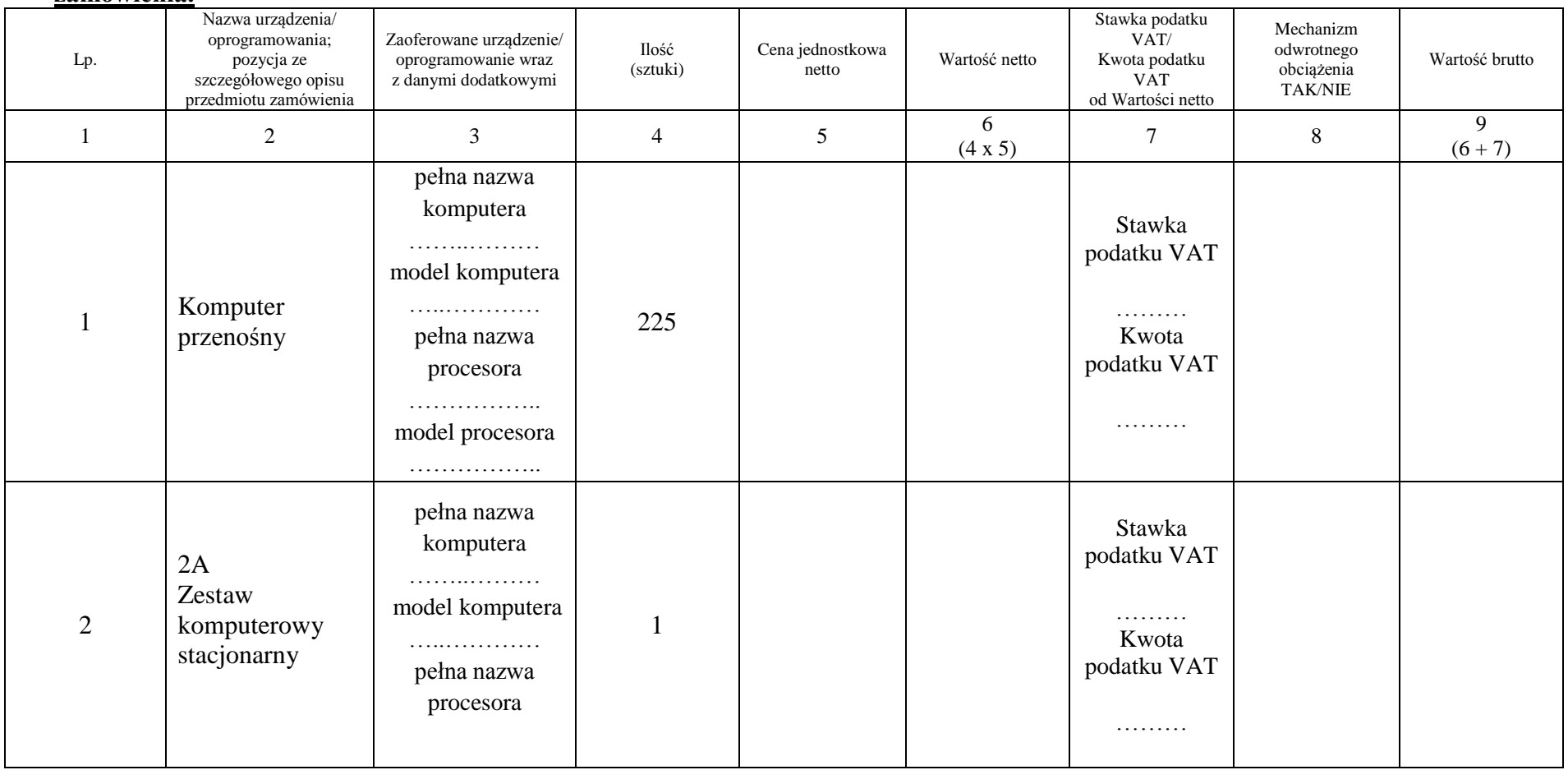

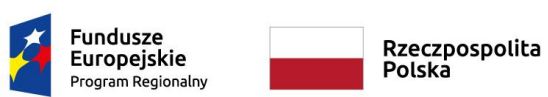

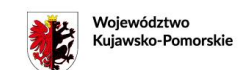

**Unia Europejska**<br>Europejski Fundusz Społeczny

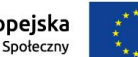

*Załącznik Nr 1 do SIWZ*

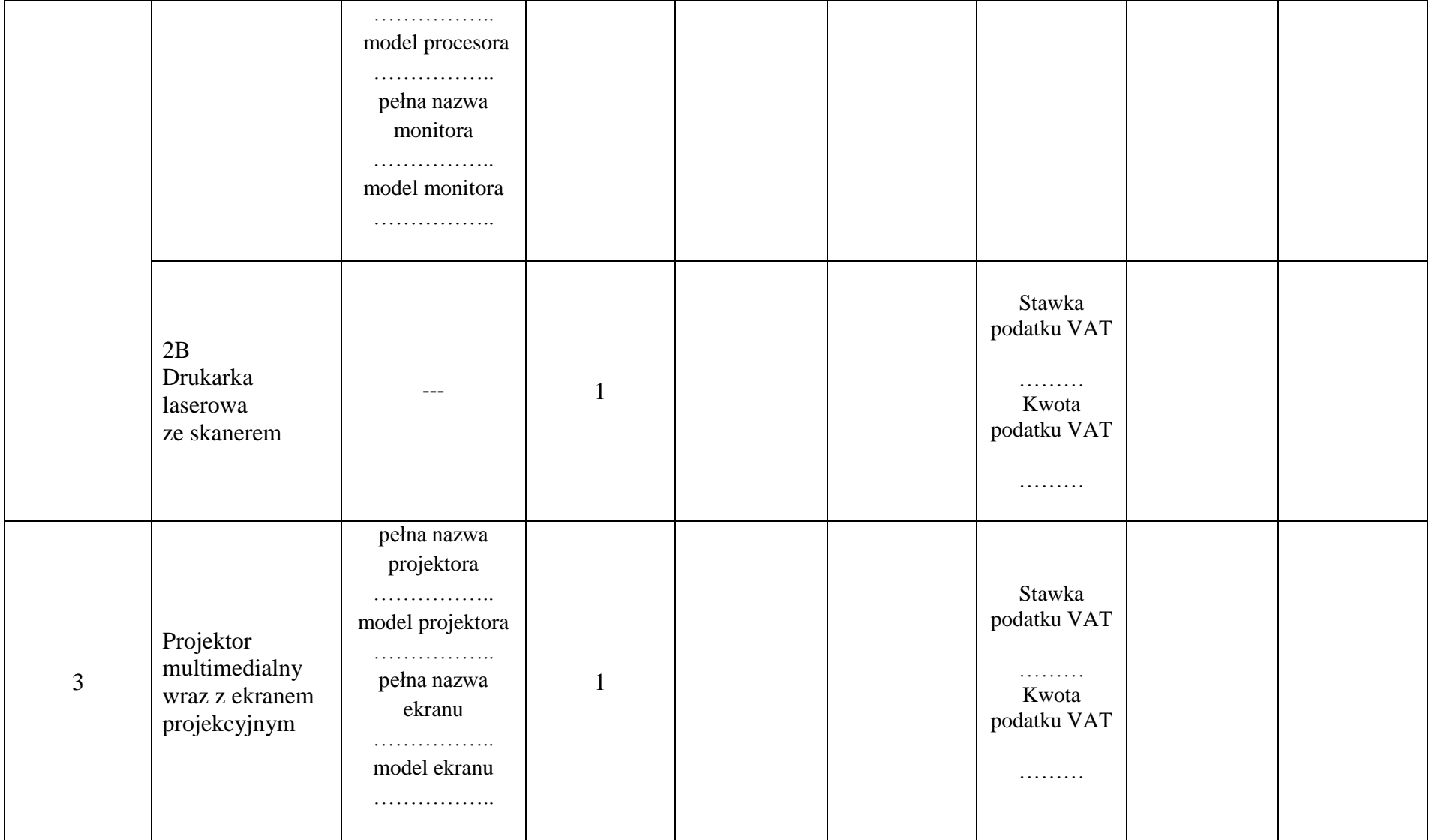

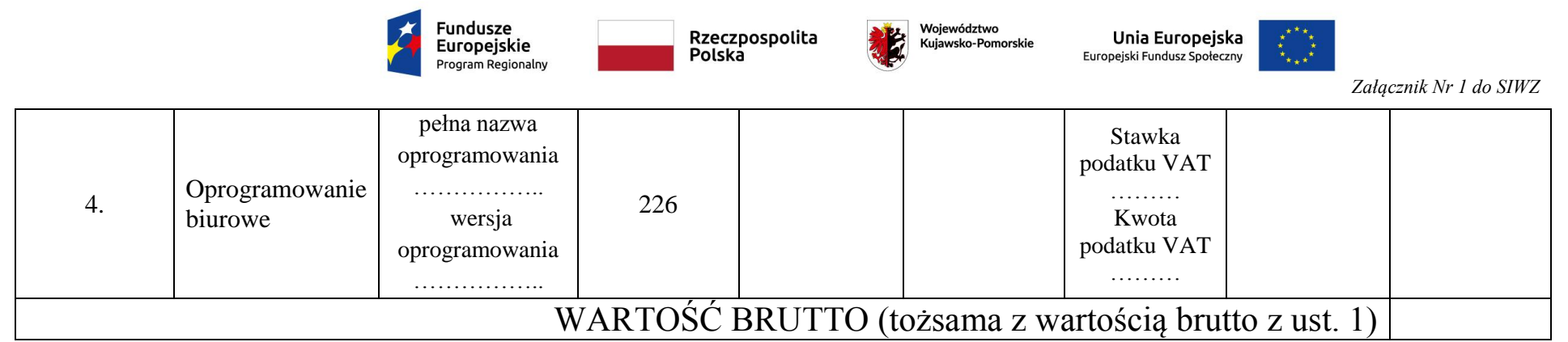

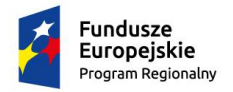

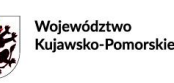

Unia Europeiska Europejski Fundusz Społeczny

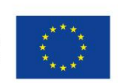

- 5. Na podstawie art. 91 ust. 3a Wykonawca, składając ofertę, informuje Zamawiającego, czy wybór oferty będzie prowadzić do powstania u Zamawiającego obowiązku podatkowego, wskazując nazwę (rodzaj) towaru lub usługi, których dostawa lub świadczenie będzie prowadzić do jego powstania, oraz wskazując ich wartość bez kwoty podatku – *należy wybrać punkt 1 lub 2 – właściwe podkreślić lub podkreślić i uzupełnić*.
	- 1) nie dotyczy
	- 2) dotyczy …………………………………………………………………………... *(nazwa (rodzaj) towaru – wskazać zgodnie z zestawieniem cenowym z ust. 4 )* …………………………………………………………………………..

*(wartość bez kwoty podatku – wskazać zgodnie z zestawieniem cenowym z ust. 4)*

- 6. Oświadczamy, że:
	- zapoznaliśmy się ze specyfikacją istotnych warunków zamówienia, jej wyjaśnieniami oraz zmianami i uznajemy się za związanych określonymi w niej postanowieniami i nie wnosimy do niej zastrzeżeń,
	- uzyskaliśmy niezbędne informacje do przygotowania oferty,
	- zapoznaliśmy się z zasadami postępowania,
	- uważamy się za związanych niniejszą ofertą przez okres 30 dni,
	- za wyjątkiem informacji i dokumentów zawartych w ofercie na stronach nr .............................. – niniejsza oferta oraz wszelkie załączniki do niej są jawne i nie zawierają informacji stanowiących tajemnicę przedsiębiorstwa w rozumieniu przepisów o zwalczaniu nieuczciwej konkurencji<sup>1</sup>,
	- w przypadku wyboru naszej oferty zobowiązujemy się do zawarcia umowy na warunkach zawartych w projekcie umowy dołączonym do SIWZ w terminie i miejscu wskazanym przez Zamawiającego,
	- akceptujemy warunki płatności określone przez Zamawiającego w projekcie umowy dołączonym do SIWZ
	- materiały użyte do realizacji zamówienia spełnią wszystkie warunki zamówienia,
	- jesteśmy świadomi, że na podstawie art. 297 § 1 Ustawy z dnia 6 czerwca 1997 roku Kodeks karny (t. j. Dz. U. z 2017 roku, poz. 2204 z późn. zm.) *"Kto, w celu uzyskania dla siebie lub kogo innego, od banku lub jednostki organizacyjnej prowadzącej podobną działalność gospodarczą na podstawie ustawy albo od organu lub instytucji dysponujących środkami publicznymi - kredytu, pożyczki pieniężnej, poręczenia, gwarancji, akredytywy, dotacji, subwencji, potwierdzenia przez bank zobowiązania wynikającego z poręczenia lub z gwarancji lub podobnego świadczenia pieniężnego na określony cel gospodarczy, elektronicznego instrumentu płatniczego lub zamówienia publicznego, przedkłada podrobiony, przerobiony, poświadczający nieprawdę albo nierzetelny dokument albo nierzetelne, pisemne oświadczenie dotyczące okoliczności o istotnym znaczeniu dla uzyskania wymienionego wsparcia finansowego, instrumentu płatniczego lub zamówienia, podlega karze pozbawienia wolności od 3 miesięcy do lat 5".*

 $\overline{a}$ <sup>1</sup> Wykonawca nie może zastrzec informacji, które podaje się na otwarciu ofert (tj. informacji, o których mowa w art. 86 ust. 4 Ustawy PZP)

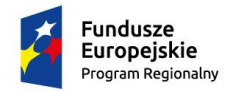

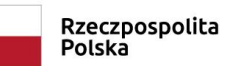

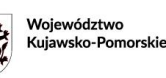

Unia Europejska Europejski Fundusz Społeczny

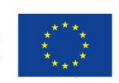

*Załącznik Nr 1 do SIWZ*

## **ZAMÓWIENIE ZREALIZUJEMY:**

sami<sup>2</sup>/przy udziale podwykonawców<sup>2</sup>:

...................................................................................................................................................... *(Zamawiający żąda wskazania przez Wykonawcę części zamówienia, których wykonanie zamierza powierzyć podwykonawcom i podania przez Wykonawcę firm podwykonawców )*

...................................................................................................................................................... *(Części zamówienia, które mają być powierzone podwykonawcom i nazwy (firm) podwykonawców, na których zasoby Wykonawca powołuje się na zasadach określonych w art. 22a ust. 1)*

OŚWIADCZAMY, że sposób reprezentacji spółki<sup>2</sup>/konsorcjum<sup>2</sup> dla potrzeb niniejszego zamówienia jest następujący:

…………………………………................................................................................................... *(wypełniają jedynie przedsiębiorcy składający wspólną ofertę - spółki cywilne lub konsorcja)*

7. Na ........................... kolejno ponumerowanych stronach składamy całość oferty.

#### 8. Dane Wykonawcy:

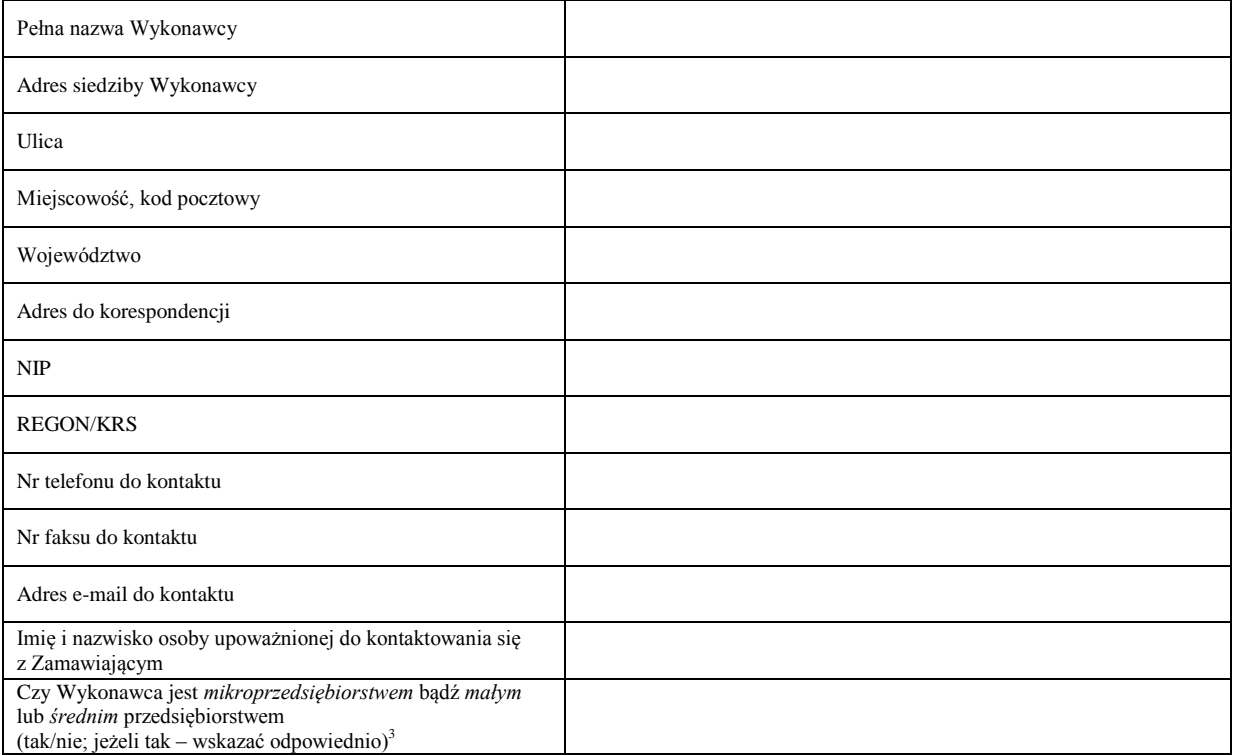

*........................................................ (podpis i pieczątka imienna uprawnionego(-ych)*

*przedstawiciela(-li) Wykonawcy )*

**.** 

<sup>2</sup> Niepotrzebne skreślić

<sup>3</sup> W rozumieniu ustawy z dnia 6 marca 2018 roku Prawo przedsiębiorców (Dz. U. z 2018 r. poz. 646)